## ОЗВУЧИВАНИЕ ТЕКСТОВ НА ИНОСТРАННЫХ ЯЗЫКАХ

В настоящее время появилось достаточно большое количество программ озвучивания текстов, называемых в среде профессионалов "говорунами". Они позволяют синтезировать речь из текста, написанного практически на любом языке. Синтез голоса, или речи, представляет собой искусственное воспроизведение человеческого голоса. С развитием электроники появились синтезаторы, которые используют звуковые генераторы и модуляторы для создания голосовых аппроксимаций. Синтез речи производится из элементов набора основных звуков, которые собираются при помощи компьютерных методов в последовательности, имеют искусственное происхождение или представляют собой фрагменты естественной человеческой речи.

Для того чтобы компьютер "говорил", ему нужно соответствующее hardware в виде звуковой карты и звуковых колонок или наушников, а также соответствующее software в виде "голосовых движков" (text-to-speech engine). Существует несколько вариантов "движков", созданных различными производителями. Они отличаются языками, на которых "говорят" (русский, английский, французский, немецкий, испанский, итальянский и др.), качеством синтеза речи, количеством и характером голосов (мужчина, женщина, ребенок, роботы) и прочими параметрами. - Каждый "голосовой движок" имеет свои особенности произношения<br>слов. Чем больше "движков" установлено на компьютере, тем большим количеством разных голосов может говорить компьютер.

Достаточно часто в тексте встречаются слова, которые произносятся не по правилам, поэтому в программах предусмотрена возможность корректировки произношения. Для этих целей для каждого "голосового движка" создается свой словарь произношений, который может пополняться в ходе работы с программой. Словарь также может быть пополнен из другого словаря, с помощью функции импорта. В словаре можно задать произношение как для отдельного слова, аббревиатуры, сокращения, так и для целых словосочетаний.

Программы озвучивания текстов могут быть полезны при изучении иностранных языков и в их преподавании, а также тем, кто больше любит слушать тексты, чем читать их с экрана монитора, или бе-<br>режет свое зрение и хочет "читать" электронные книги, сидя подальше от монитора.

В таблице приводятся наиболее распространенные программы озвучивания текстов, объем занимаемой ими памяти, а также адреса, по которым их можно найти в Интернете:

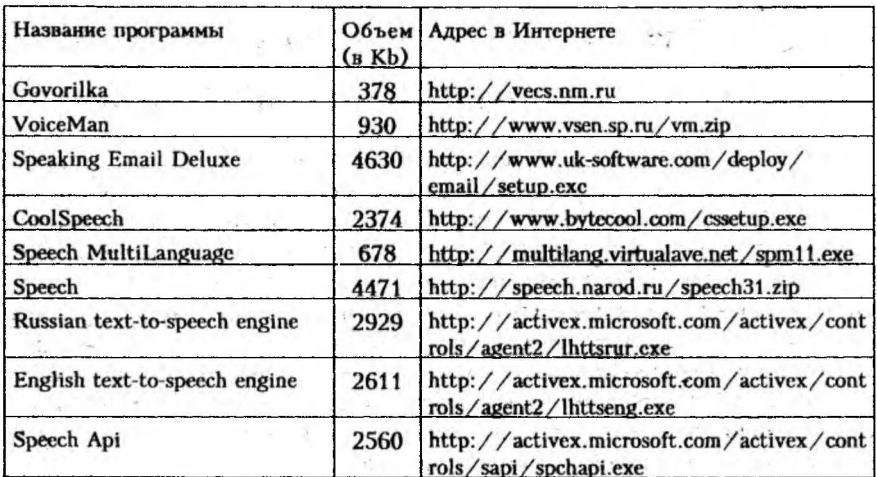

## Л.П. Володько, Э.М. Дунько, И.И.Дегтярева, Пинский филиал БГЭУ

## ТЕХНОЛОГИЯ ИСПОЛЬЗОВАНИЯ СЕТЕВОГО ВАРИАНТА ППП «1С: БУХГАЛТЕРИЯ» В УЧЕБНОМ ПРОЦЕССЕ

В настоящее время компьютерные информационные технологии все шире и шире охватывают различные сферы человеческой деятельности. Не исключением является и учебный процесс университета. Для закрепления студентами теоретических навыков ведения бухгалтерского учета на практике в условиях, приближенных к реальным, предлагается использовать сетевой вариант ППП «1С:Бухгалтерия».

В филиале университета построена локальная вычислительная сеть (ЛВС), в состав которой входят два учебных компьютерных класса. ЛВС создала условия для учебного процесса на практике изучать студентами различные учебные дисциплины с использованием передовых компьютерных информационных технологий, а самое главное позволила внедрить и эксплуатировать сетевое прикладное программное обеспечение. Сетевое прикладное программное обеспечение дает колоссальные преимущества как с точки зрения сопровождения и администрирования единой базы данных, так и с точки зрения эксплуатации. позволяя каждому пользователю решать часть единой задачи и иметь возможность контролировать свою работу, другого пользователя и всю работу в целом. И кроме этого сетевой вариант дает существенный выигрыш во времени при подготовке к лабораторной работе в случае изменения оперативной и справочно-нормативной информации в базах данных в N раз, где N - количество компьютеров в сети, а также пред-